**Network Adapter Selector Crack** 

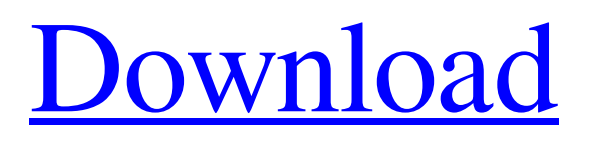

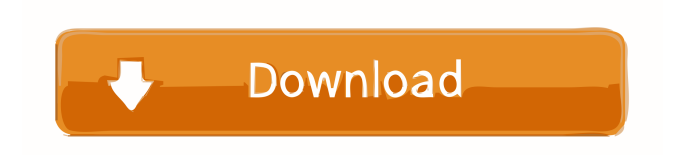

**Network Adapter Selector Activator [Latest] 2022**

# You will learn that there is a very simple way of managing internet connections in Windows OS. With Internet Connection Sharing

(ICS), it is possible to share the same internet connection to multiple computers. ICS lets you assign an internet connection to a program or a group of programs. There is no need to open your device's control panel and adjust settings manually, or else you may end up overloading your connection. Internet Connection Sharing Manager is a neat app that lets you manage your internet connections just by clicking a few buttons in the GUI. A good thing

about this tool is that it allows you to bind a specific internet connection to a certain program or group of programs. Also, it gives you the option to configure how the internet connection will work. However, there are a few drawbacks to this app. To begin with, it doesn't give you the option to select a specific internet connection to bind to a particular program or group of programs. Also, the program's interface may not be to everyone's taste. For

instance, this app doesn't provide any sort of user-friendly interface. What's great about this app is that you don't have to go through the pain of managing and adjusting your network settings manually. With this tool, you only have to click a few buttons in the GUI to be able to assign a

specific internet connection to a

particular program. Internet Connection Sharing Manager can be downloaded free of charge and it's available for all Windows OS

platforms. Is your PC is feeling sluggish? It may be that a program is taking too much RAM. In any case, use the Registry Cleaner to quickly remove unnecessary registry items and start your computer up in no time! This free to try Registry Cleaner cleans up your registry by removing all items that are no longer needed. After the download, you can run the program as an automatic process while your PC is idle. Sometimes,

it is not enough just to clean up your PC and avoid unnecessary traffic. Registry Cleaner can protect your PC from viruses, spyware, adware and can also speed up your PC. Registry Cleaner will scan and clean your registry and repair your system files if it finds any trouble. It also makes backups of your registry and then you will know that you don't need to worry about losing your data if any thing goes wrong. This freeware allows you to

# automatically protect your PC from the threat of viruses and spyware, prevent unnecessary applications and make your PC run more efficiently.

**Network Adapter Selector Crack+ Free Registration Code [Updated-2022]**

KeyMacro works with any computer running Microsoft Windows 2000, 2000, XP, Vista, Windows 7, and 8.0. It will help you create macro programs for Windows by recording your actions and automatically

repeating them. KeyMacro can also be used to change or create macros for any of your applications. You can create your own custom macros, choose from hundreds of pre-made macros, and can store your macros in any of the supported file formats. KeyMacro allows you to create macros for all Windows based applications using a mouse or a keyboard. It features an intuitive user interface and a revolutionary functionality. Press Alt+Enter,

click on Macro and you'll be ready to record the event that you want to create a macro for. Simply create the macro by pressing Alt+Enter again. The next time you press Alt+Enter, the application will record your actions on screen and store them in your macro. KeyMacro supports three ways of recording. You can record the mouse movement, keyboard presses, and menu commands. The macros you record can be created in two

ways. The first way is by clicking on the Macro button and manually entering the information for the macro. The second way is by pressing the Hotkey button and then choosing what actions should be performed. For example, you can set a key combination (W, S, A, or D) to a macro that will apply itself each time the key combination is pressed. You can also combine the Hotkey and Macro buttons to create more complex macros.

This way of using KeyMacro is intuitive and yet very powerful. You can create macros for your applications in just a couple of clicks and save them in any of the supported formats. KeyMacro will then store your macros on your computer in a text file. You can edit the macros you've created, delete old macros, or add new ones to the application. KeyMacro uses an intelligent algorithm to find all the recorded macros and link them to the

application that is being used. It keeps track of all the macros you have recorded and links them to the application. If you change the application the macro is linked to, the algorithm recognizes the change and re-maps the macros to the new application. The macros are linked to the application, which means that if you record a macro that was created for an application, you will be able to use the macro again and again on any other Windows based

# application. KeyMacro recognizes the changes to the macros and relinks them to the new application. 77a5ca646e

The first thing you should notice about the PIA Tube Converter is that it is a converter that works using Youtube. It seems like a simple idea but it's actually a bit more complex. It supports all major video formats including, but not limited to, AVI, MKV, M2TS, MP4, MOV, OGM, OGV, MP4, VOB, MPEG, FLV, SWF, FLV, M4A, M4V, WebM, 3GP, 3G2, 3GPP, AVI, HD MP4, and

DVD ISO. Video converter for Mac is not a must-have but a useful tool for people who want to convert videos and make home videos on Mac. You don't need to download any other applications if you have this software. With Video Converter for Mac, you can easily convert videos to all popular video formats including MP4, MOV, 3GP, AVI, 3G2, etc. With the built-in codecs, this tool is fast to work. If you want to convert videos in DVD format,

you can do that in just a few clicks. What makes this tool one of the best online video converters? The first thing is that you don't have to download any extra tools to convert videos in PIA Tube Converter. Since it works with Youtube, it is compatible with all browsers. You just need to click the Youtube link and enjoy the converted videos instantly. Another reason why you should get this tool is that it is

compatible with many common video formats. With Video Converter for Mac, you could easily convert AVI, MOV, MP4, 3GP, M2TS, MKV, FLV, WMV, MTS, 3G2, WebM, MPEG, 3GPP, OGM, OGV, etc. to any video format you want. Another thing that Video Converter for Mac could do is to convert videos in DVD format. With this tool, you don't need to convert videos from DVD to any format. Once you convert it, you can get the

videos in any format you like. With PIA Tube Converter, you don't need to download any extra tools to convert videos. You don't need to register or anything. Just click the Youtube link, and you're done. With PIA Tube Converter, you don't need to register. One more thing to say about P

**What's New In Network Adapter Selector?**

Network Adapter Selector is a utility that allows you to restrict access to the internet, depending

on the type of connection it has. The utility allows you to assign various internet connections to specific applications. If you use one of the internet connection types, then you would have the option of restricting its access to the internet. Description: Network Adapter Selector allows you to have multiple internet connections and assign access to them to specific applications. Recommended Posts Purpose: This is a network adapter assigner

that allows you to bind internet connections to specific applications. It's also a systemwide one-click solution. You can also use it to set your preferred modem and router and to assign specific IP addresses to applications, without a user interface. This is Network Adapter Selector. This is the last release of this application. Description: Network Adapter Selector is a utility that allows you to restrict access to the

internet, depending on the type of connection it has. The utility allows you to assign various internet connections to specific applications. If you use one of the internet connection types, then you would have the option of restricting its access to the internet. Network Adapter Selector allows you to have multiple internet connections and assign access to them to specific applications. It allows you to assign different internet

connections to different applications. You can change the router and modem configuration from the application itself. Network adapter settings for application can be saved to the registry. This is a windows application. This application does not run when you close your browser. There is no trial version of the application. This application does not make changes to the system. It is compatible with Windows

XP/Vista/7. It can be used even when the computer is turned off. It does not change your internet connection settings. It supports plug and play systems. This application can be used in both 32bit and 64bit systems. It does not disable your firewall. This program is not recommended to use with multiple internet connections. It should be used only with one internet connection type and no application should be assigned to it. System

Requirements: Windows XP/Vista/7. Features: This application allows you to restrict access to the internet, depending on the type of connection it has. It lets you assign internet connections to specific applications. You can also use it to set your preferred modem and router and to assign specific IP addresses to applications, without a user interface. Network adapter settings for application can be saved to the registry. This

application does not run when you close your browser. This application does not make changes to the system. It is compatible with Windows XP/Vista/7. It can be used even when the computer is turned off. It does not change your internet connection settings. It supports plug and play systems. This application

**System Requirements For Network Adapter Selector:**

# Windows 10 / 8.1 / 8 / 7 (32-bit or 64-bit), Intel/AMD Processor, RAM: 1GB. Included In The Game: Game Download: RAM: 1

#### Related links:

<https://shreebhawaniagro.com/?p=965>

<https://www.podiumrakyat.com/wp-content/uploads/2022/06/TweetPulse.pdf>

<https://shumsk.info/advert/inpatient-manager-free-x64-2022/>

<https://encuentracommunitymanager.com/soft4boost-slideshow-studio-5-4-5-329-3264bit/>

<https://wanoengineeringsystems.com/foldda-integrator-serial-number-full-torrent/>

<https://murmuring-retreat-72093.herokuapp.com/lorycann.pdf>

<https://parisine.com/wp-content/uploads/2022/06/deetcha.pdf>

<http://shoplidaire.fr/?p=143174>

<https://overfablaland.wixsite.com/lindditydy/post/wordperfect-password-crack-free-registration-code-2022>

[https://xn--wo-6ja.com/upload/files/2022/06/WZq1mVFU5ydAdkcGQd3h\\_06\\_96d00af7856bb64bd1a10a96986b1bf3\\_file.pdf](https://xn--wo-6ja.com/upload/files/2022/06/WZq1mVFU5ydAdkcGQd3h_06_96d00af7856bb64bd1a10a96986b1bf3_file.pdf)